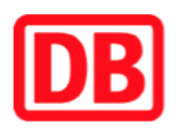

## **Umgebungsplan**

## **Rinnthal**

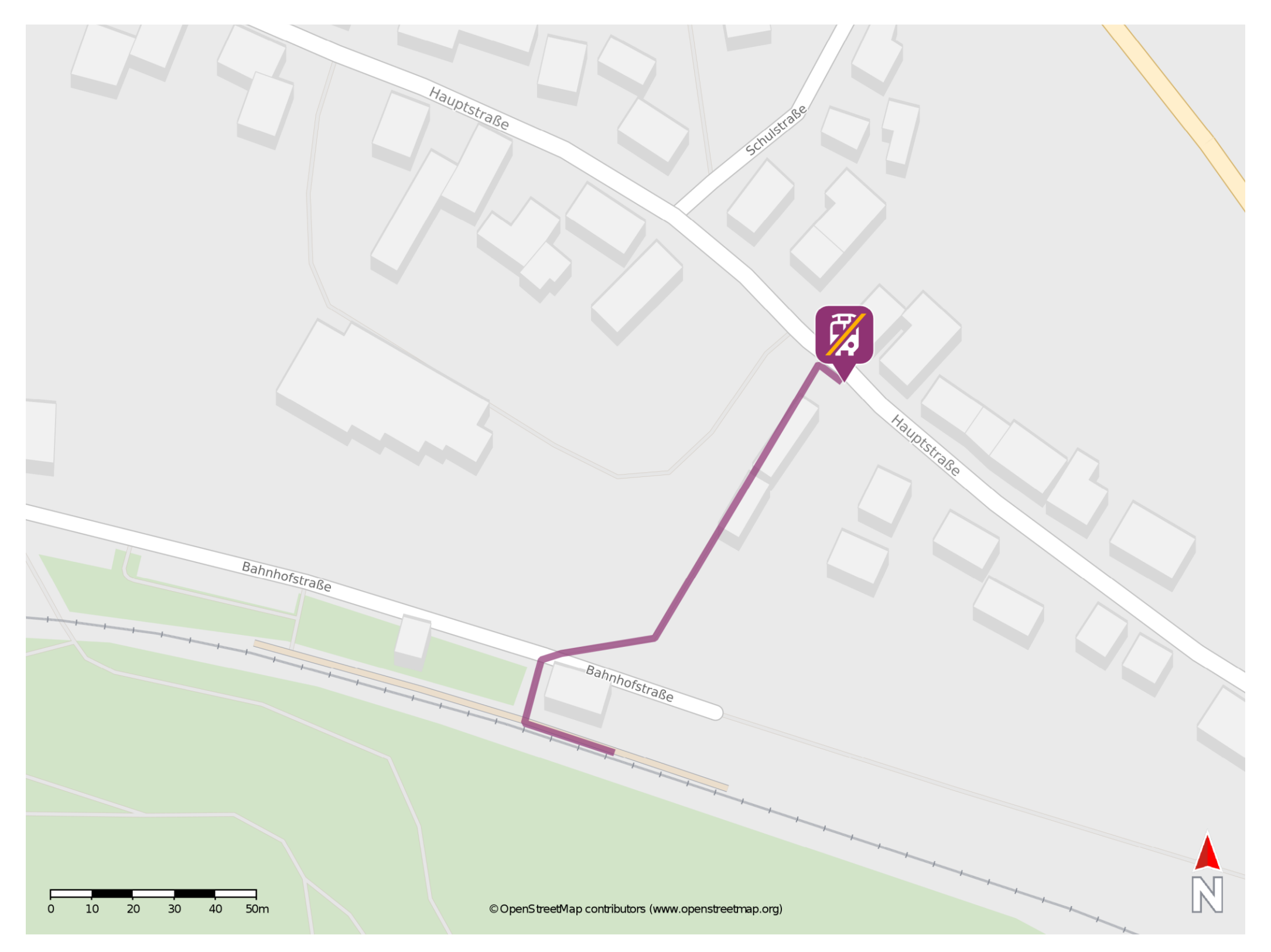

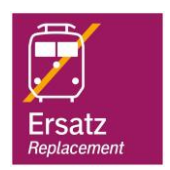

## **Wegbeschreibung Schienenersatzverkehr \***

barrierefrei nicht barrierefrei

Verlassen Sie den Bahnsteig und begeben Sie sich an die Bahnhofstraße. Überqueren Sie die Straße und folgen Sie dem Fußweg in nördlicher Richtung bis zur Hauptstraße. Biegen Sie nach rechts ab und begeben Sie sich an die Ersatzhaltestelle. Die Ersatzhaltestelle befindet sich an der Bushaltestelle Rinnthal Ost.

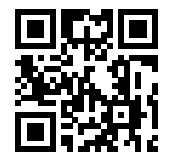

Im QR Code sind die Koordinaten der Ersatzhaltestelle hinterlegt. \* Fahrradmitnahme im Schienenersatzverkehr nur begrenzt möglich.

13.05.2020, V1.5 **Bahnhofsmanagement Kaiserslautern** Bahnhof.de / DB Bahnhof live App